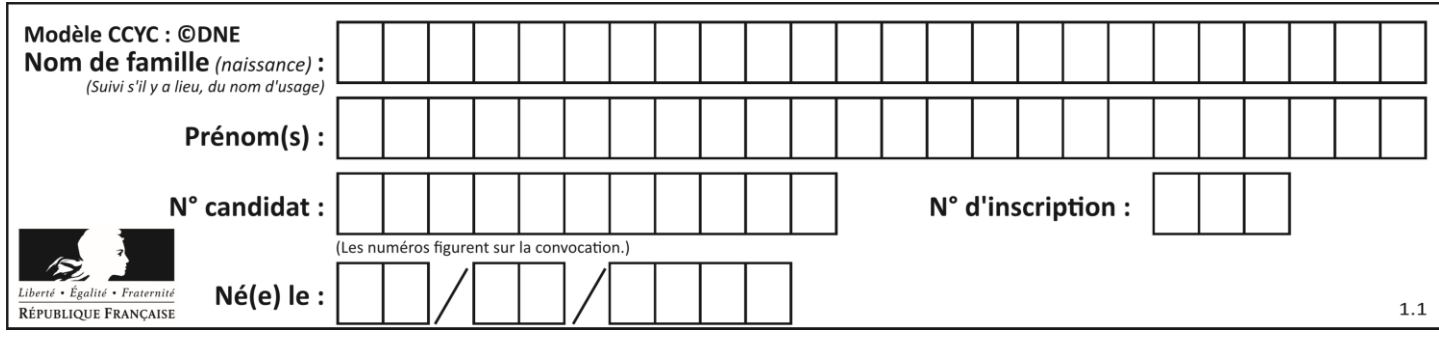

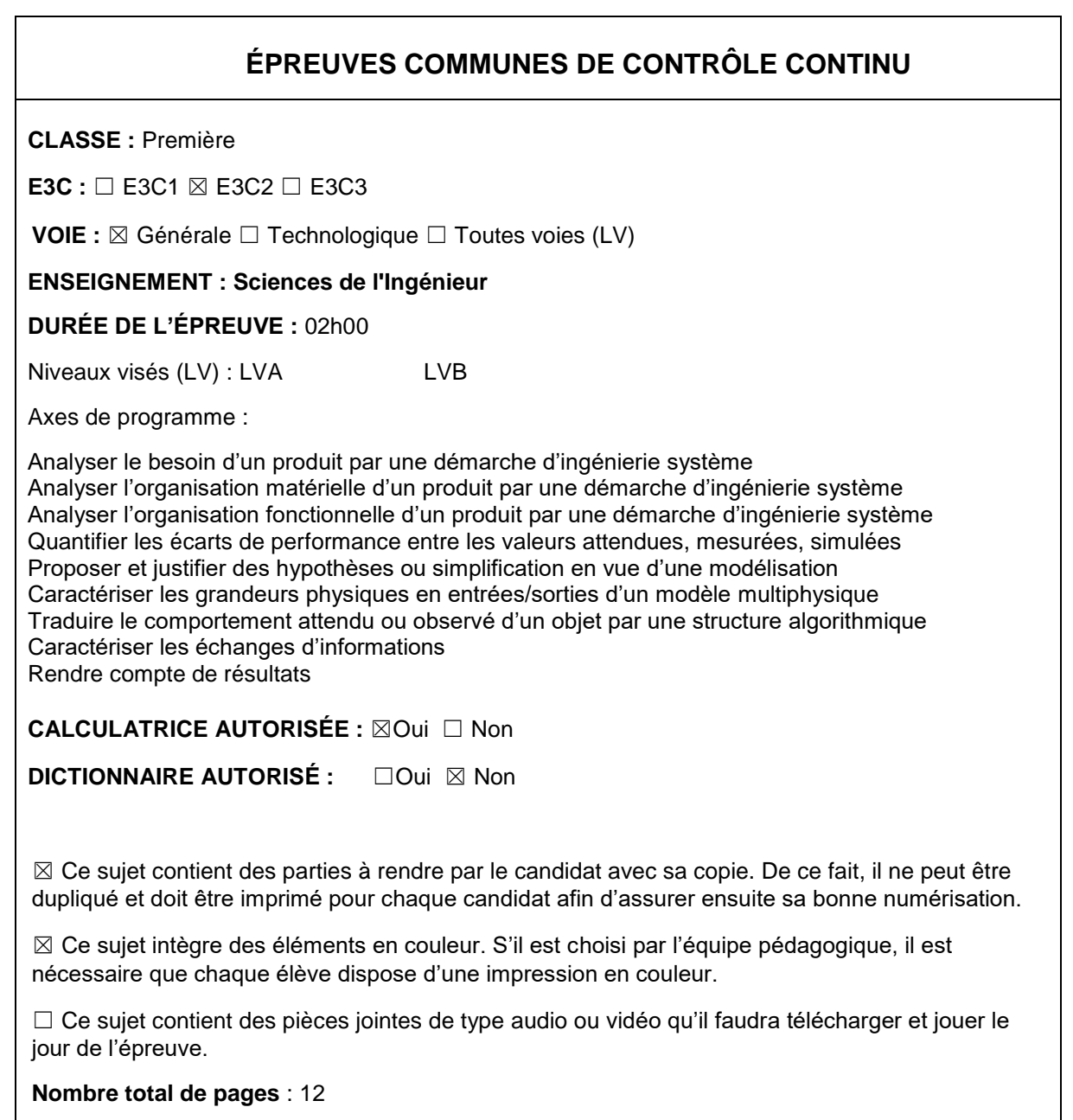

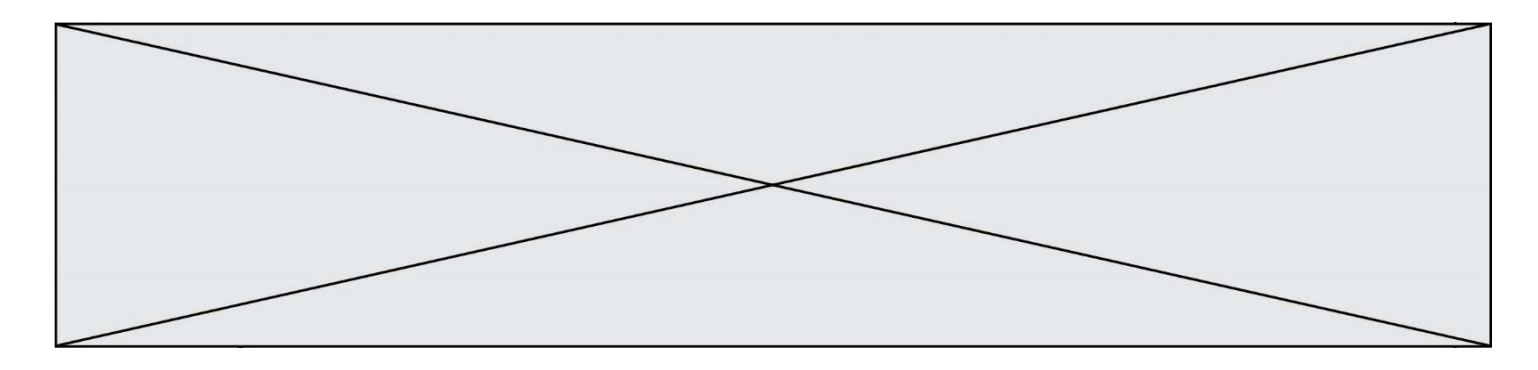

### **PRÉSENTATION DE L'IMPRIMANTE 3D**

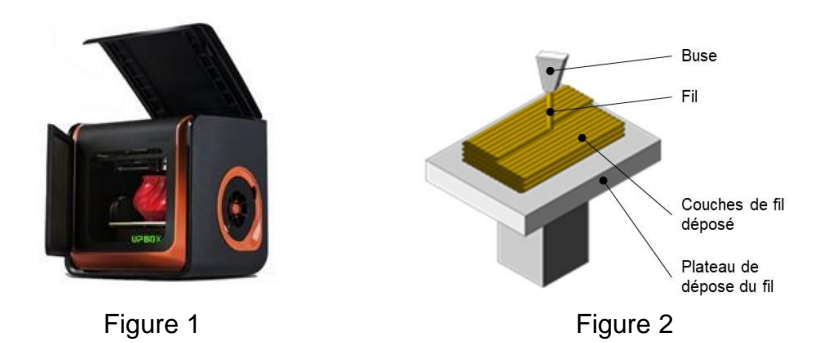

La technologie d'impression 3D (figure 1) permet de réaliser des pièces à partir de leur modélisation numérique 3D. L'impression (FDM : (Fused Deposition Modeling) est réalisée à partir d'un filament plastique fondu par la tête d'impression de l'imprimante 3D et déposé sur la plateforme d'impression de l'imprimante 3D pour créer l'objet voulu, couche par couche (figure 2).

Ce procédé est utilisé pour des productions de prototypes ou des petites séries, car le temps d'impression est relativement long par rapport aux procédés de fabrication « grandes séries » de mise en forme industriels des matières plastiques.

Le fichier 3D est traité par un logiciel spécifique qui organise le découpage de la pièce en tranches. Il est transmis à l'imprimante 3D qui dépose la matière couche par couche jusqu'à obtention de la pièce finale.

La tête d'impression (ou extrudeur) assure la fusion de la matière plastique et l'avancement du fil. Elle se déplace en translation sur le plan horizontal suivant les directions  $\vec{x}$  et  $\vec{y}$  en fonction des formes à réaliser. La tête se déplace également verticalement pour assurer la superposition des couches.

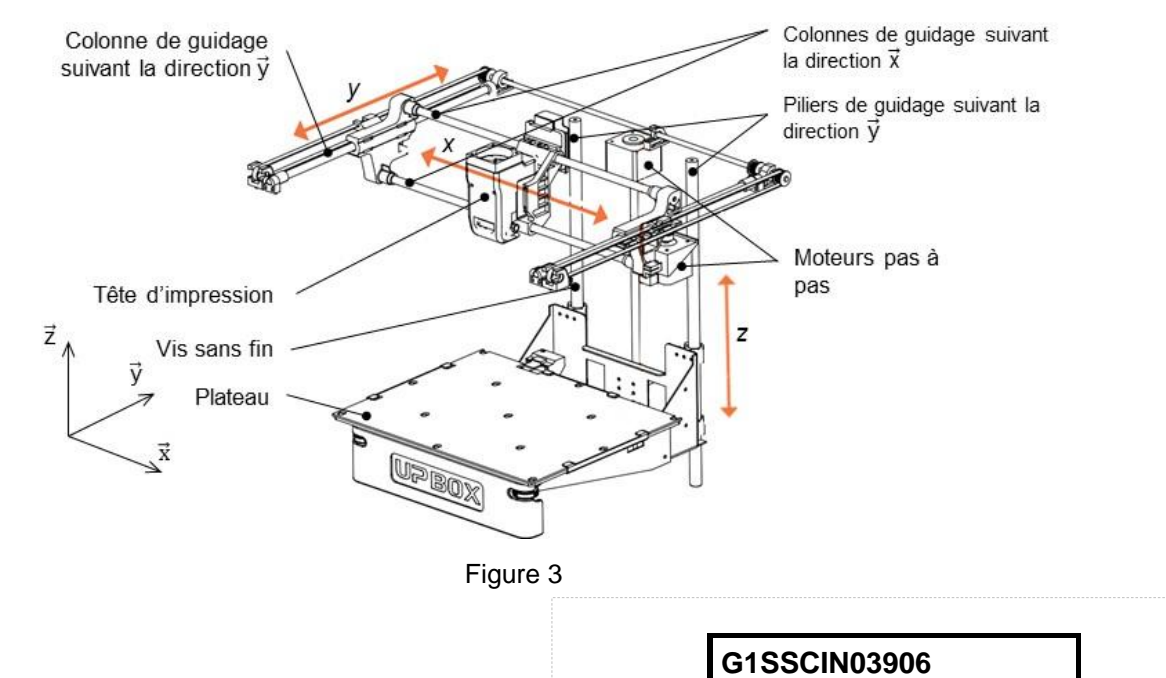

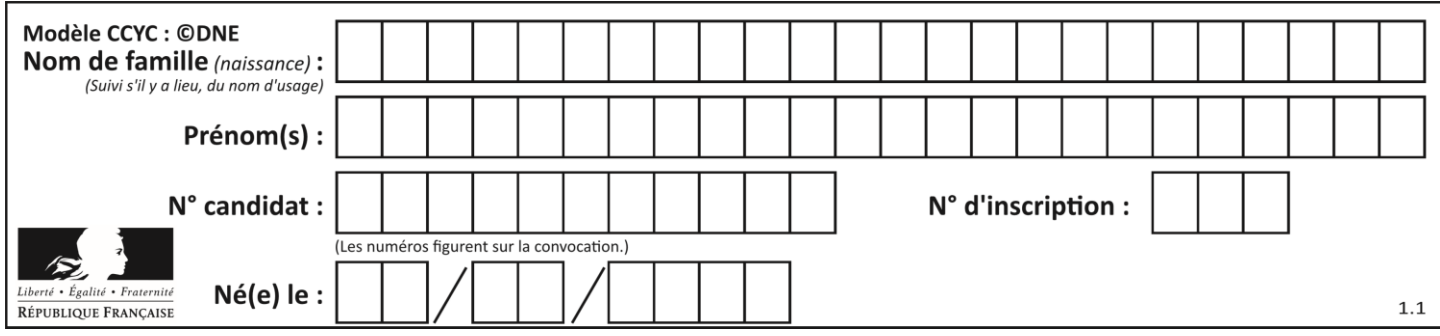

**Problématique** : comment optimiser le temps d'impression d'une pièce ?

Deux études sont proposées :

- Etude de l'influence de la vitesse de la tête d'impression sur la qualité de la pièce
- Programmation du déplacement horizontal de la tête d'impression

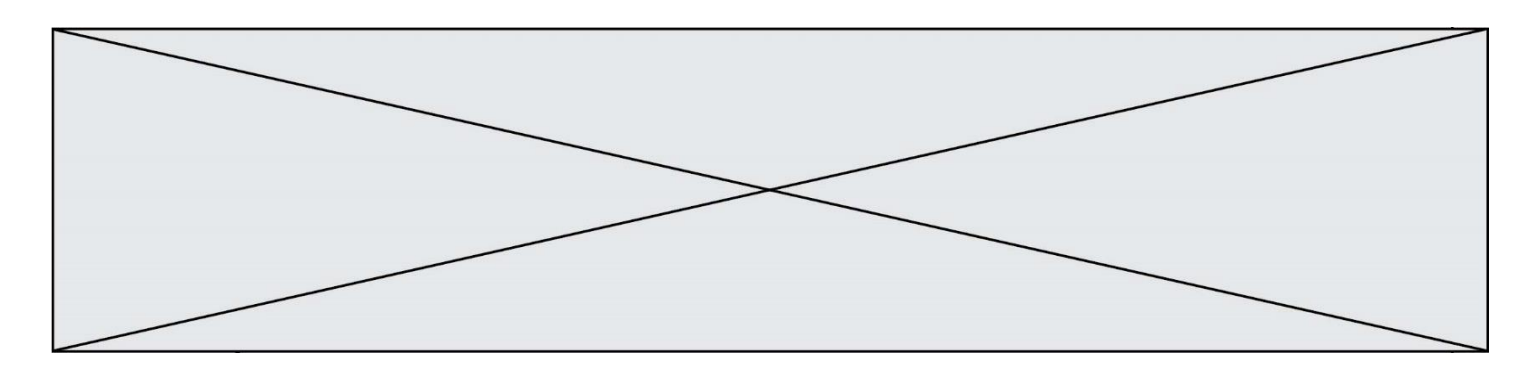

## **ÉTUDE D'UNE PERFORMANCE DU PRODUIT**

L'étude consiste à analyser les conséquences de l'augmentation de la vitesse d'impression sur la qualité des éléments imprimés.

Déplacement horizontal de la tête d'impression (figure 4)

Des colonnes cylindriques permettent le guidage en translation de la tête d'impression suivant les directions  $\vec{x}$  et  $\vec{y}$ . Pour chacun des axes, les déplacements sont réalisés par l'association d'un moteur pas à pas et d'un système poulie courroie comme illustré figure 4 pour la direction  $\vec{x}$  :

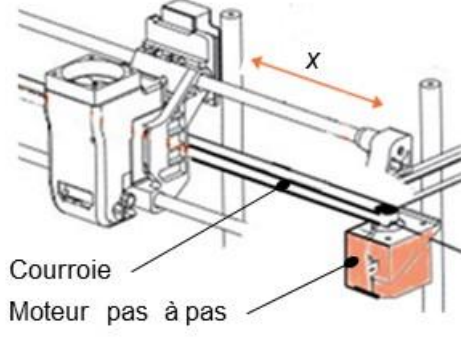

Figure 4 : déplacement horizontal

Déplacement vertical suivant la direction  $\vec{z}$  du plateau.

Deux piliers permettent le guidage en translation du plateau sur la direction  $\vec{z}$ . Celuici est mis en mouvement par l'association d'un moteur pas à pas et d'une vis sans fin dont l'écrou (encore appelé noix) est lié au plateau.

**Question I-1**  DR<sub>1</sub> Figure 5 **Compléter** la chaine de puissance de la fonction « *déplacer sur*  », en indiquant les grandeurs de flux et d'efforts entre chaque élément de la chaine de puissance. **Caractériser** la liaison en E entre le bâti et la roue d'entrainement (nom et axe) (figure 5).

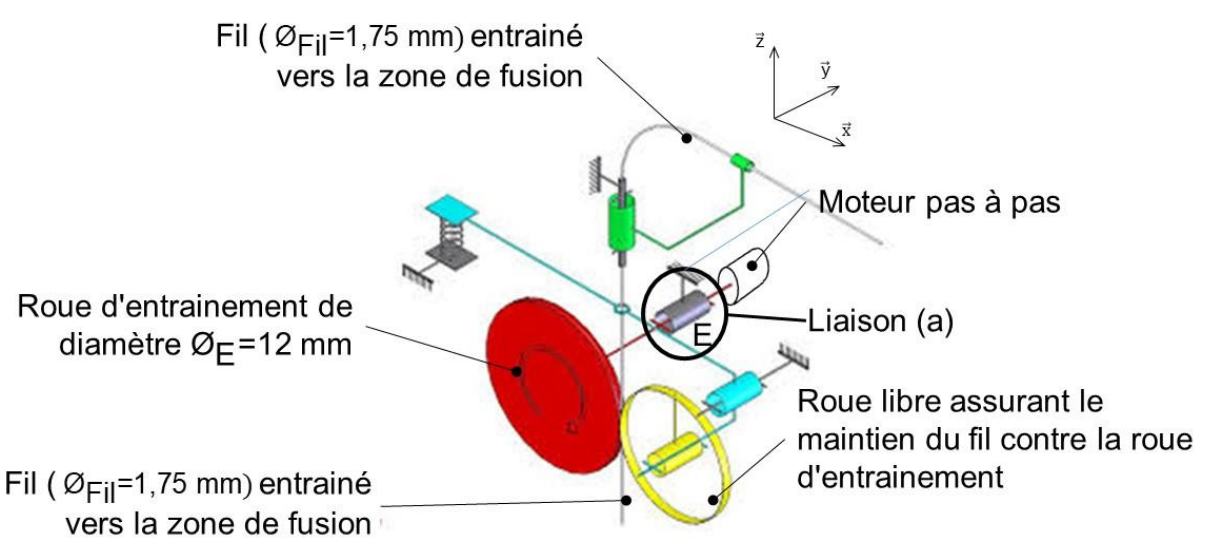

Figure 5 : schéma de principe de l'imprimante 3D

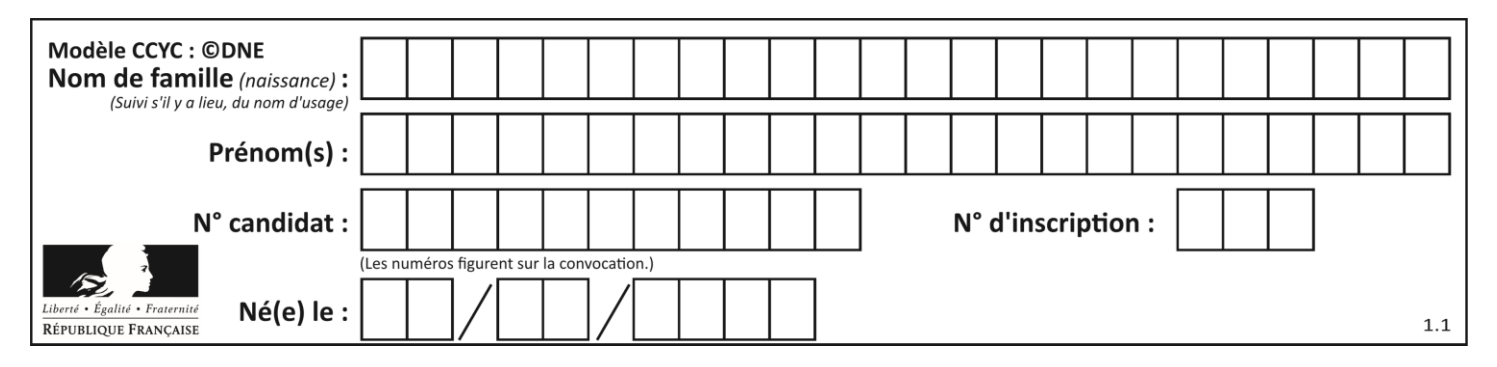

Lorsque le filament en fusion sort de la buse, il a un diamètre  $\varnothing_{base}$  qui est celui du trou d'évacuation de la buse. Le déplacement vertical *h* du plateau permet de déposer une couche d'épaisseur *h*.

Le point M (voir figure 7) représente l'intersection de deux couches.

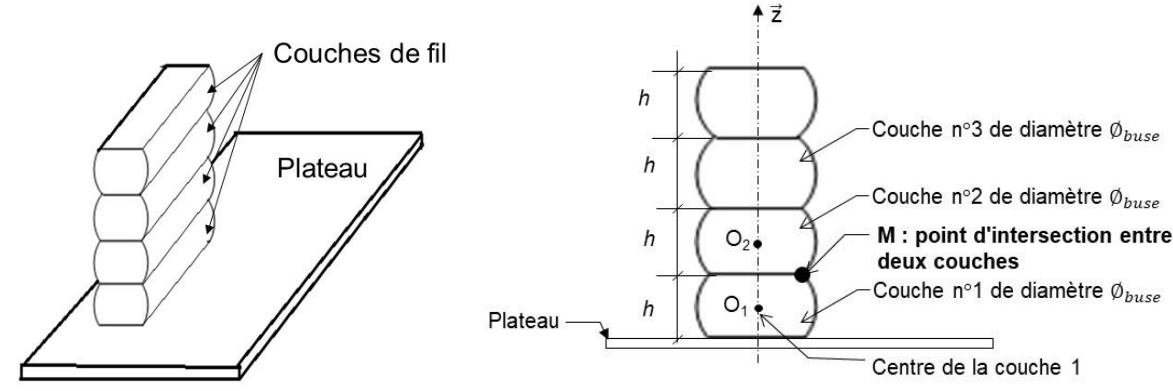

Figure 6 : empilement (3D) de couches Figure 7 *:* empilement (2D) de couches

La rugosité est caractérisée par la distance  $D_{\nu}$  séparant l'abscisse  $x_{\mu}$  du point M de la position de la surface plane théorique souhaitée (figure 8).

La résolution d'un système d'équations de deux cercles permet de déterminer l'abscisse  $\mathsf{x}_{\scriptscriptstyle\mathsf{M}}$  du point M suivant l'axe (O, $\vec{\mathsf{x}}$ ).

L'étude du systéme d'équations liant x<sub>м</sub> du point M, le diamètre de la buse  $\varnothing_{buse}$  et la hauteur h des couches permet d'obtenir la relation suivante :

$$
D_x = \frac{\phi_{\text{buse}}}{2} - \sqrt{\left(\frac{\phi_{\text{buse}}}{2}\right)^2 - \frac{h^2}{4}}
$$

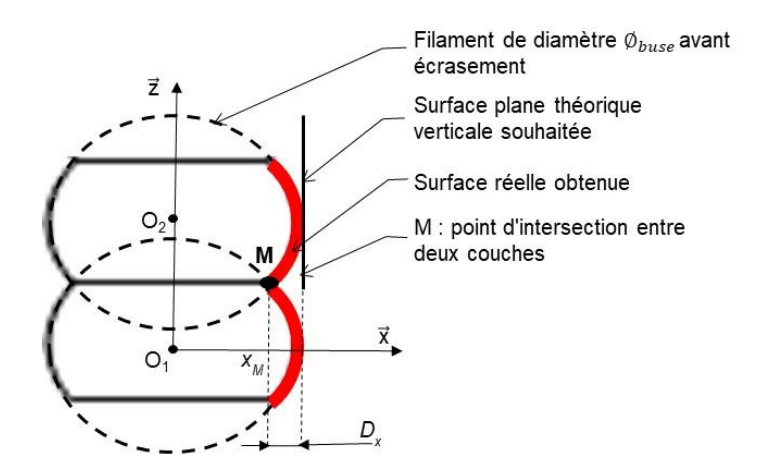

Figure 8 : zoom d'un empilement de deux couches

Pour les calculs, on fixe :  $\phi_{base} = 0.4$  mm.

# DR2

**Question I-2 Compléter** le tableau du document réponses DR2 en calculant *D<sup>x</sup>* pour *h* = 0,3 mm. **Expliquer,** en une phrase, l'influence de la hauteur des couches *h* sur la rugosité de la surface.

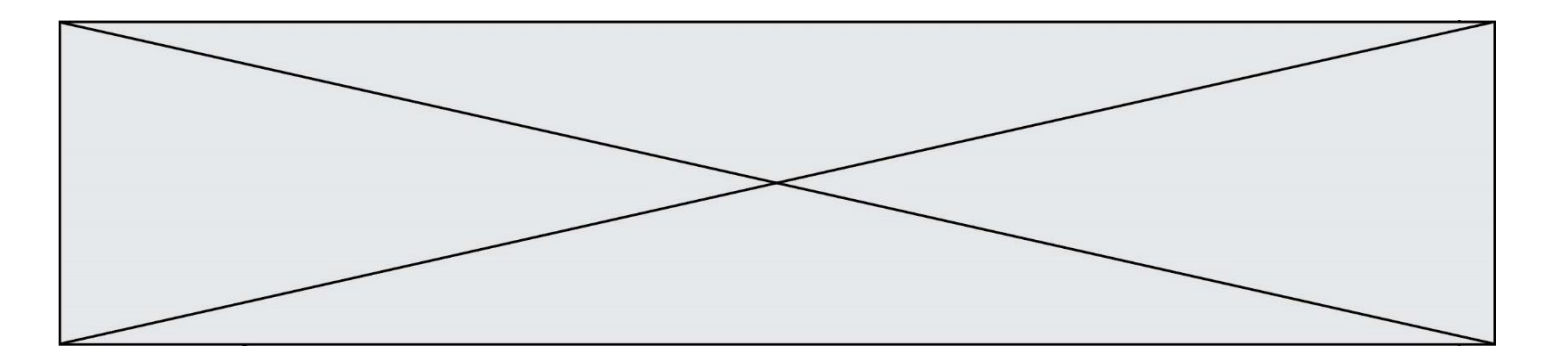

Une diminution de *h* augmente de façon importante le temps d'impression des objets. Pour limiter cet inconvénient, on envisage d'augmenter la vitesse de déplacement de la tête d'impression à une vitesse maximale V<sub>Ob, Tête/plateau Max= 50 mm·s<sup>-1</sup>.</sub>

Pour maintenir la quantité de matière fondue déposée, l'augmentation de la vitesse de déplacement nécessite un débit plus important de matière fondue sortant de la buse. Le "débit" est défini par le volume de matière déposée par unité de temps. Il est obtenu en multipliant la surface (ou section) du fil de matière déposée par la vitesse. Ce débit, noté  $\, {\mathsf Q}_{{}_{\mathsf{base}}} ,$  est exprimé en mm $^{3}\cdot$ s $^{-1}.$ 

Pour simplifier le problème, la section de matière déposée est considérée comme une surface (ou section) rectangulaire **(**voir figure 9).

L'objectif de la suite de l'exercice est de vérifier que l'extrudeuse est en mesure de répondre à ce besoin.

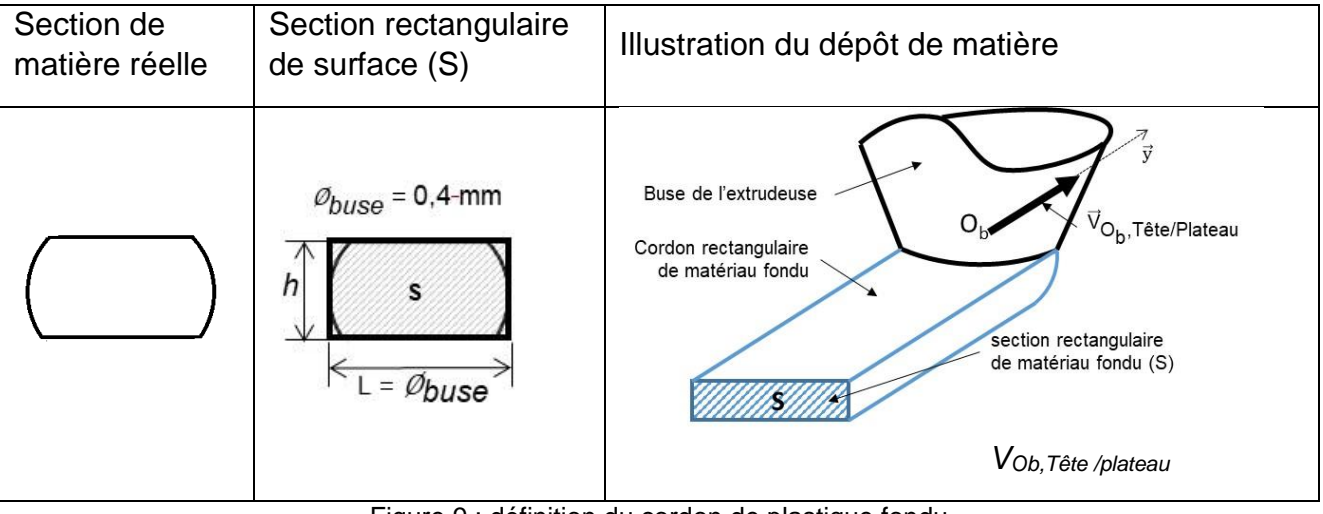

Figure 9 : définition du cordon de plastique fondu

**Question I-3** Exprimer littéralement Q<sub>buse</sub> en fonction de S et *V<sub>Ob,Tête/plateau*, calculer la</sub> valeur correspondante du débit  ${\sf Q}_{{}_{\mathrm{base}}}$  (en mm $^3\cdot$ s $^{\text{-}1})$  nécessaire pour que la tête d'impression se déplace à la vitesse maximale  $V_{Ob, T\hat{e}te/plateau}$  *Max* = 50 mm $\cdot$ s<sup>-1</sup>.

La tête d'impression est composée d'une roue d'entrainement dentée de diamètre  $\mathcal{O}_F$ qui, par sa rotation, entraine en translation le fil plastique (matière première) vers la zone de fusion incluse dans la tête d'impression (figure 5).

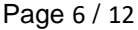

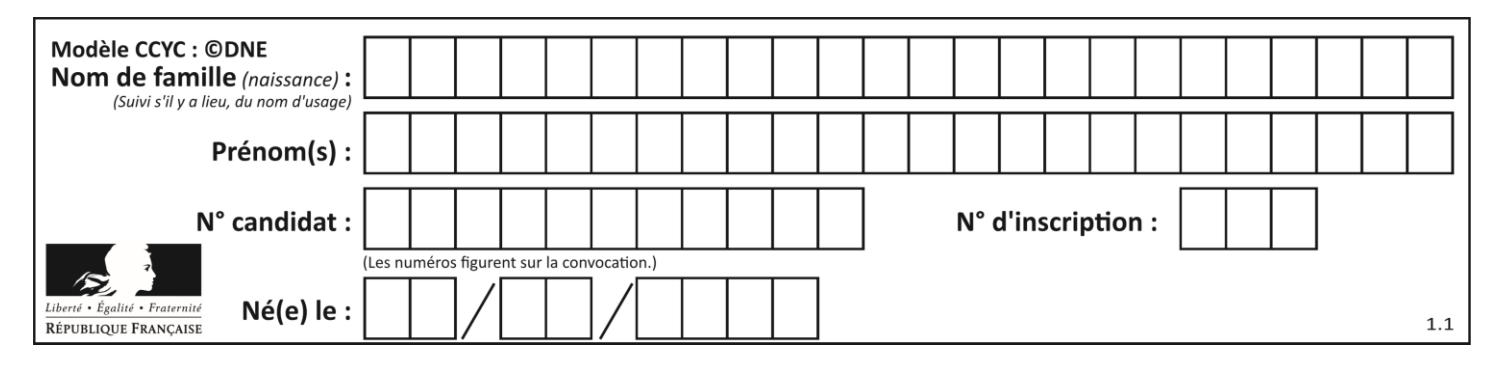

Le débit de matériau fondu en sortie de la buse Q<sub>buse</sub> doit être égal au débit de fil Q<sub>FII</sub> en entrée de zone de fusion. La vitesse d'un point F du fil par rapport au bâti est définie par  $\vec{V}_{F,FiUB\hat{a}ti}$  avec  $\left\|\vec{V}_{F,FiUB\hat{a}ti}\right\| = \left\|V_{F,FiUB\hat{a}ti}\right\|$ . L'expression liant la vitesse de déplacement du fil *V<sub>F,Fil/Bâti*</sub>, en fonction de Ø<sub>*Fil* et de Q<sub>buse</sub> s'écrit Q<sub>buse</sub> = V<sub>F,Fil/Bâti</sub> ·</sub> π∙ØFil  $\frac{\omega_{\text{Fil}}}{4}$  . L'hypothèse de roulement sans glissement entre la roue d'entrainement et le fil est faite.

**Question I-4 Calculer** la valeur de  $V_{F,Fi\mid\mathit{lB\aa{ti}}}$  en mm.s<sup>-1</sup> lorsque  $Q_{\textrm{\tiny{base}}}$ = 4 mm<sup>3</sup>·s<sup>-</sup> <sup>1</sup> et  $\varnothing_{\text{Fil}} = 1,75 \text{ mm}$ .

Pour la question suivante on considère que  $\left\| \vec{V}_{F,Fi\!/\!B\^{\hat{a}ti}} \right\| = \left. V_{F,Fi\!/\!B\hat{a}ti} \right| = 1,5 \text{ mm} \cdot \text{s}^{-1}$ 

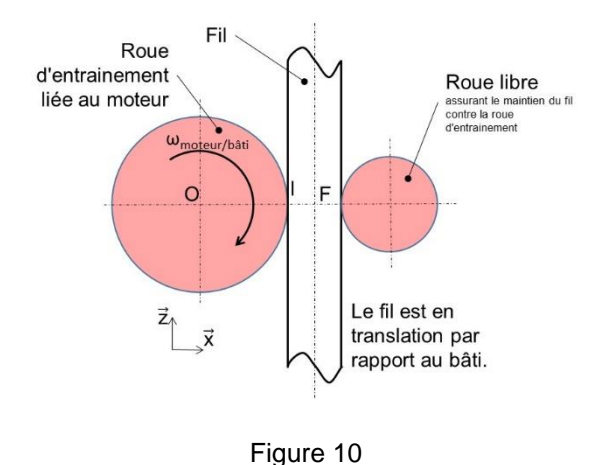

La vitesse de rotation du moteur pas à pas assurant l'entrainement du fil est variable et comprise entre 0 et 30 tr·min<sup>-1</sup>.

L'hypothèse de roulement sans glissement entre la roue d'entrainement et le fil est faite (figure10).

La composition des vecteurs vitesse au point I et le fait que le fil soit en translation par rapport au bâti permettent d'écrire :

 $\overrightarrow{V}_{l,roue}$   $_{d}$  entrainement/Bâti =  $\overrightarrow{V}_{l,roue}$   $_{d}$  entrainement/Fil<sup>+</sup>  $\overrightarrow{V}_{l,Fi|/B}$ âti et  $\overrightarrow{V}_{F,Fi|/B}$ âti =  $\overrightarrow{V}_{l,Fi|/B}$ âti

**Question I-5**  Figure 5 Figure 10 **Établir** l'expression de la vitesse angulaire du moteur ωmoteur/bâti en rd·s -1 en fonction de *VF,Fil/Bâ*ti , et du diamètre de la roue d'entrainement Ø<sub>E</sub>. Calculer ω<sub>moteur/bâti</sub> pour Ø<sub>E</sub>= 12 mm.

Un essai montre qu'avec le déplacement de la buse réglé à vitesse maximale, les couches d'impression sont mal formées (zone vides …).

Le manuel d'utilisation indique quatre vitesses de déplacements possibles de la tête d'impression (20 – 30 – 40 – 50  $\,$ mm·s<sup>-1</sup>) mais aussi la possibilité d'utiliser trois buses de diamètres différents (0,2 mm - 0,4 mm - 0,6 mm).

**Question I-6 Conclure** quant à la compatibilité de cette vitesse de déplacement avec les capacités de rotation du moteur. **Préciser**, au regard des autres moyens de réduire le temps d'impression, sur quels paramètres agir et les conséquences sur l'objet imprimé.

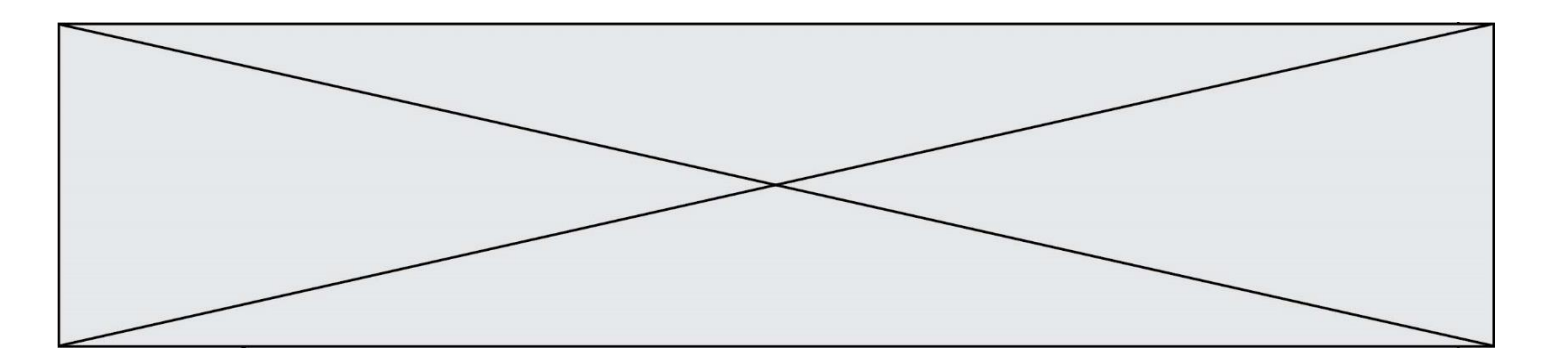

## **COMMANDE DU FONCTIONNEMENT DU PRODUIT OU MODIFICATION DE SON COMPORTEMENT**

Une des premières conditions de la qualité de l'impression est que la première couche adhère correctement au plateau.

#### **Comment améliorer l'adhérence (collage) de la première couche sur le plateau ?**

Une solution serait de chauffer le plateau à 60°C de façon à favoriser l'accrochage des premiers dépôts de couches plastiques. Le chauffage permettrait d'assurer la bonne adhérence de la matière sur le plateau.

L'étude porte sur un plateau équipé d'un dispositif de chauffage, constitué d'une résistance chauffante d'une valeur de 5 Ω, alimentée en 24 V. Un thermocouple permet de mesurer la température. Cette température est « numérisée » grâce à un CAN (Convertisseur Analogique Numérique) 10 bits.

La loi permettant de passer de la valeur numérique T<sub>num</sub> à une valeur T exprimée en degré Celsius est :

$$
T=0,19\cdot T_{num}+15,4
$$

Avec :

- T, la température exprimée en degré Celsius [°C] ;
- T<sub>num</sub> la valeur numérique fournie par le CAN.

**Question II-1 Calculer** la valeur de Tnum pour une température du plateau de 60°C, puis **l'exprimer** en binaire.

La commande de l'alimentation de la résistance chauffante est réalisée par un signal du type MLI (Modulation de Largeur d'Impulsion) à l'aide d'un hacheur série (voir figure 9).

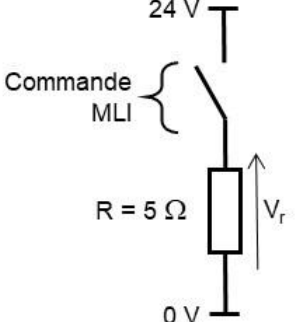

Figure 11 : schéma électrique d'alimentation de la résistance chauffante par un hacheur série commandé par un signal de type MLI

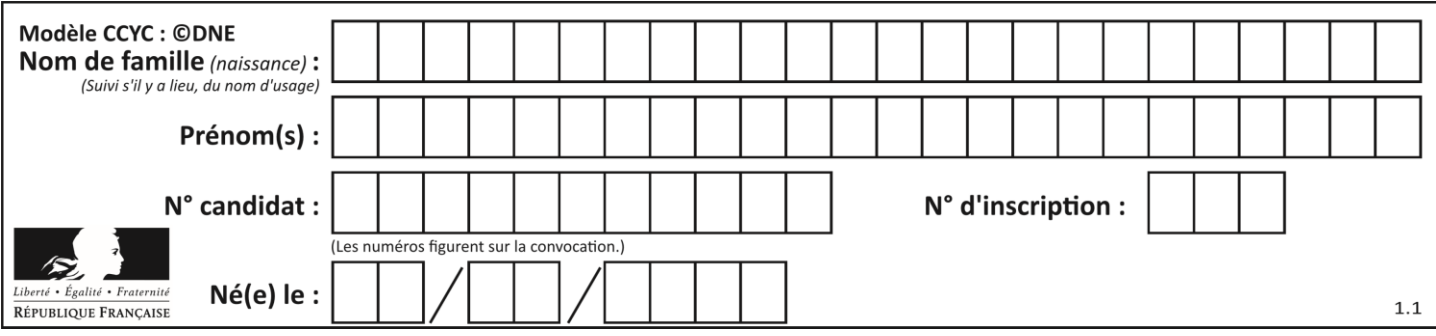

La puissance dissipée par effet joule d'une résistance électrique s'écrit P = R  $\cdot$ l $^2$ Avec :

- P : puissance dissipée par effet joule en watt (W) ;
- I : l'intensité aux bornes du dipôle (de la résistance) en ampère (A) ;
- R : la résistance en ohm  $(Ω)$ .

**Question II-2** figure 9 Lorsque la commande est active (interrupteur fermé), **calculer** le courant maximum Imax circulant dans la résistance, ainsi que la puissance dissipée correspondante Pmax.

Le hacheur permet de moduler la tension d'alimentation de la résistance chauffante entre 0 V et 24 V.

Grâce à un module de puissance, la carte de commande alimente la résistance chauffante. Le fonctionnement du chauffage est réalisé suivant la séquence suivante :

- chauffage à plein régime jusqu'à atteindre la valeur désirée + 2 °C ;
- arrêt du chauffage lorsque la température du plateau atteint la valeur désirée + 2 °C, ce qui entraine la chute de la température du plateau ;
- redémarrage du chauffage du plateau lorsque la température du plateau descend de – 2 °C en dessous de la valeur désirée.

**Question II-3** DR3 **Compléter** la portion d'algorithme (sur le document réponse DR3) réalisant le principe de commande qui se répète en boucle.

La consigne de température de chauffe de la résistance est de 60°C.

Une mesure effectuée (figure 10) grâce au thermocouple montre l'évolution de la température :

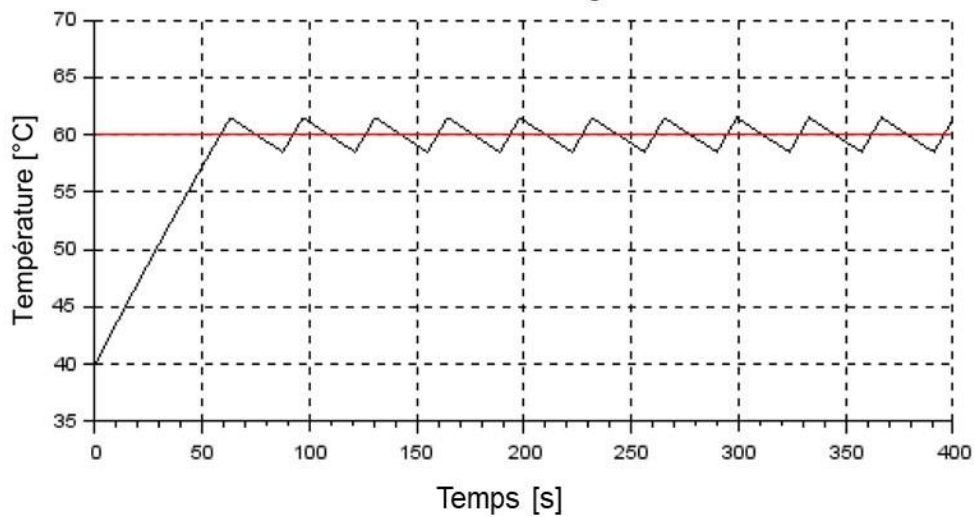

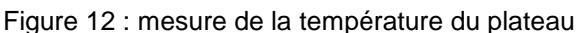

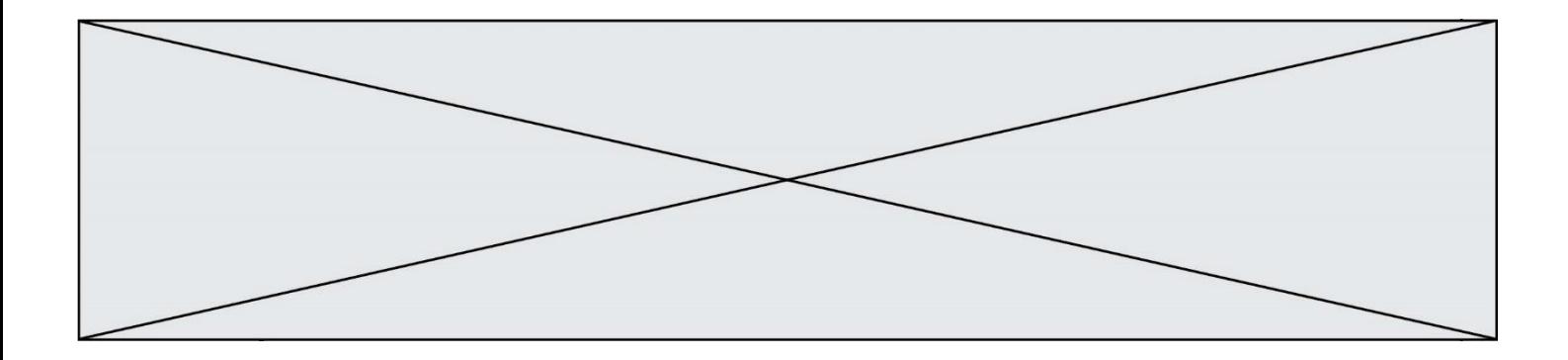

- **Question II-4** DR4 D'après le fonctionnement décrit précédemment, **compléter** sur le document réponse DR4 l'évolution de la tension aux bornes de la résistance chauffante en fonction du temps.
- **Question II-5 Montrer** que l'évolution de la température obtenue par mesure est conforme à ce qui était attendu. **Justifier** votre réponse.

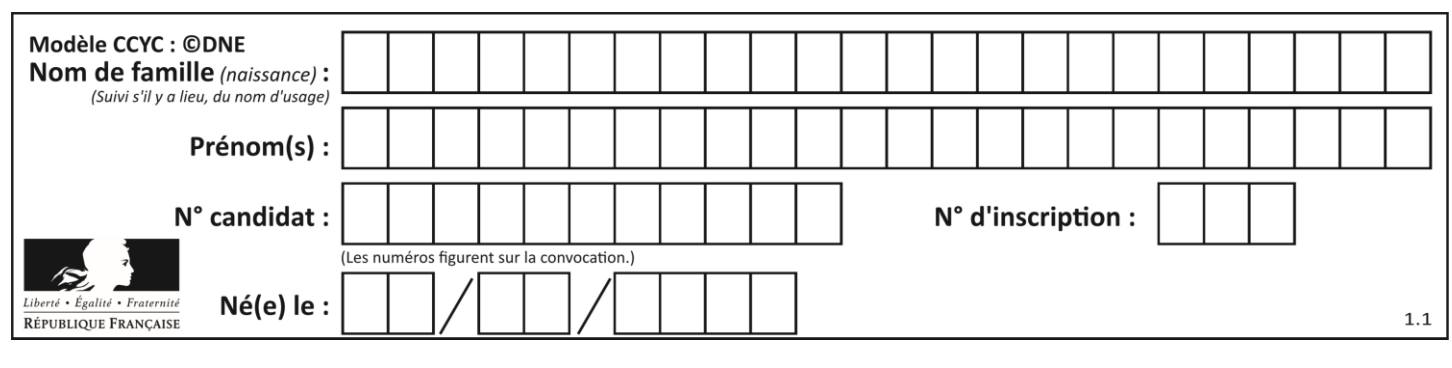

# **DOCUMENTS RÉPONSES**

#### **DR1**

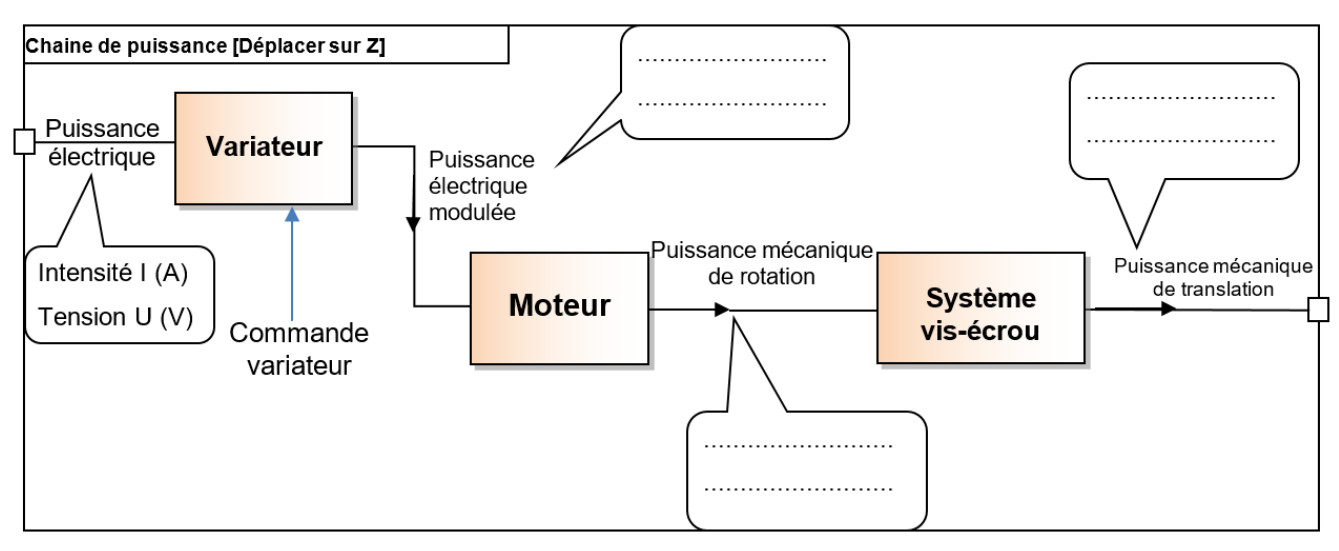

#### **DR2**

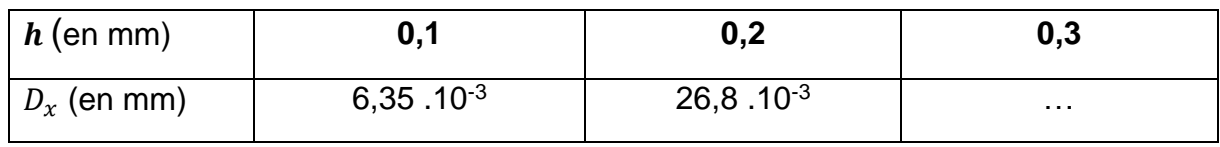

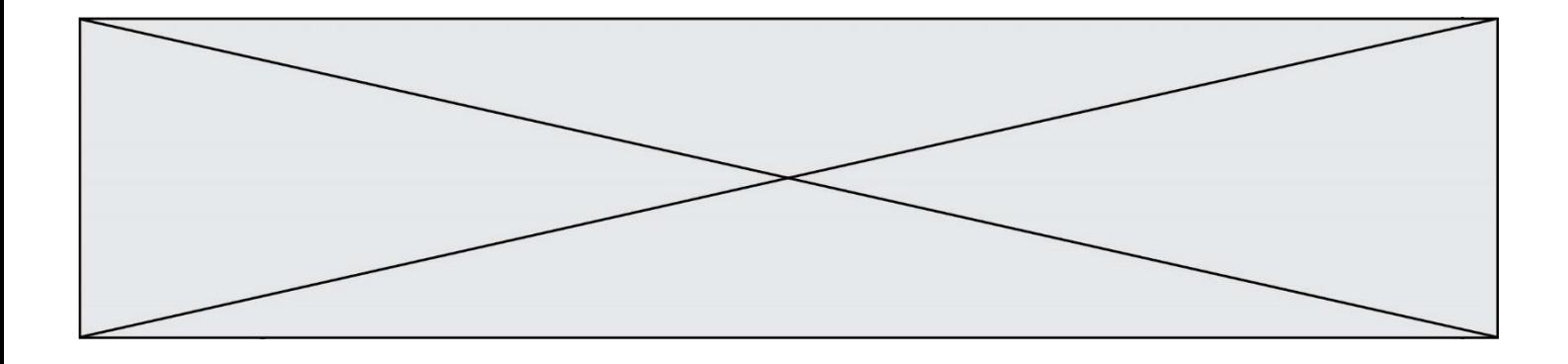

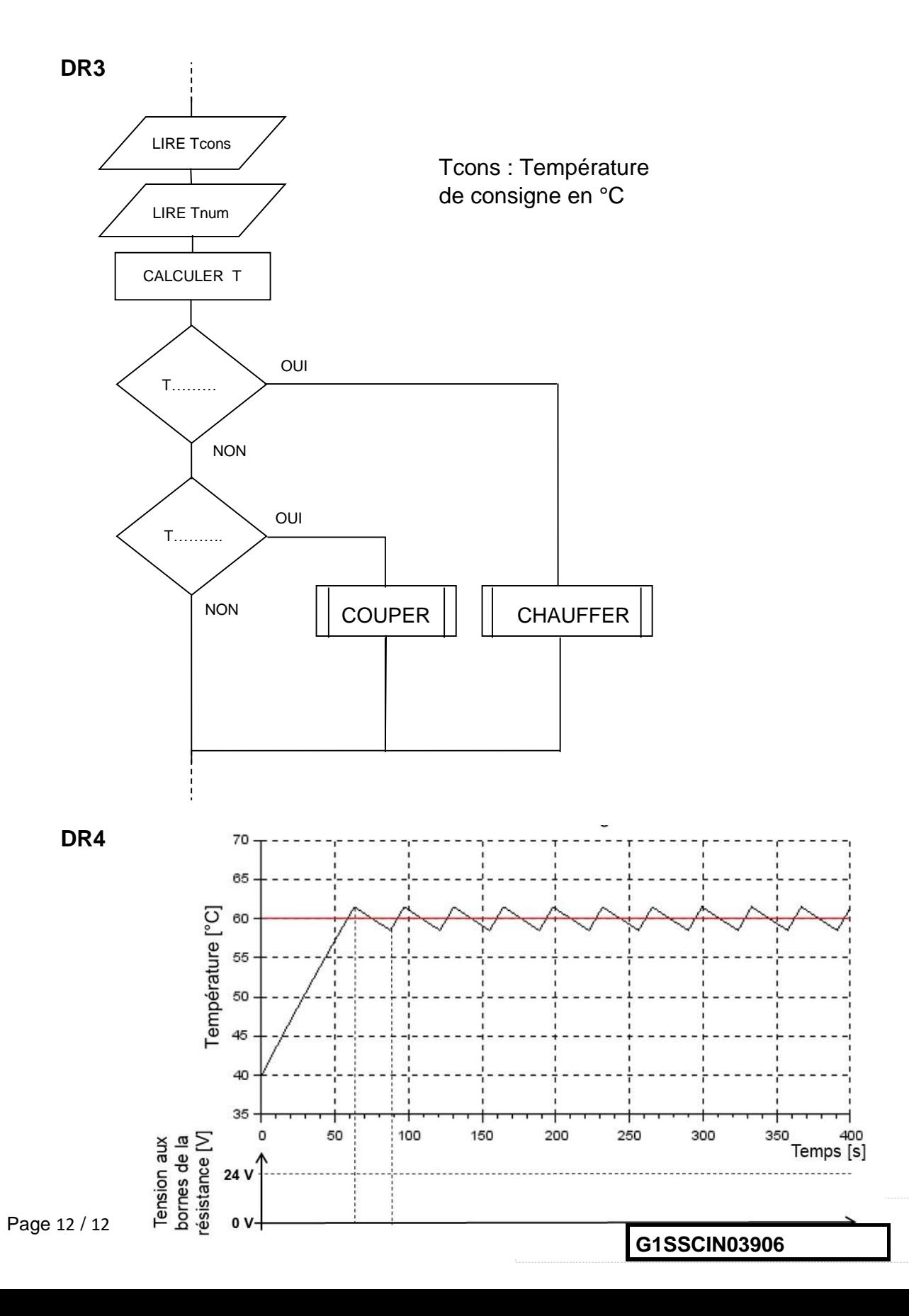